## **Adding the Attestation Smart Template Heading for Clinic Notes**

Open one of your notes and click in a Free text field or area

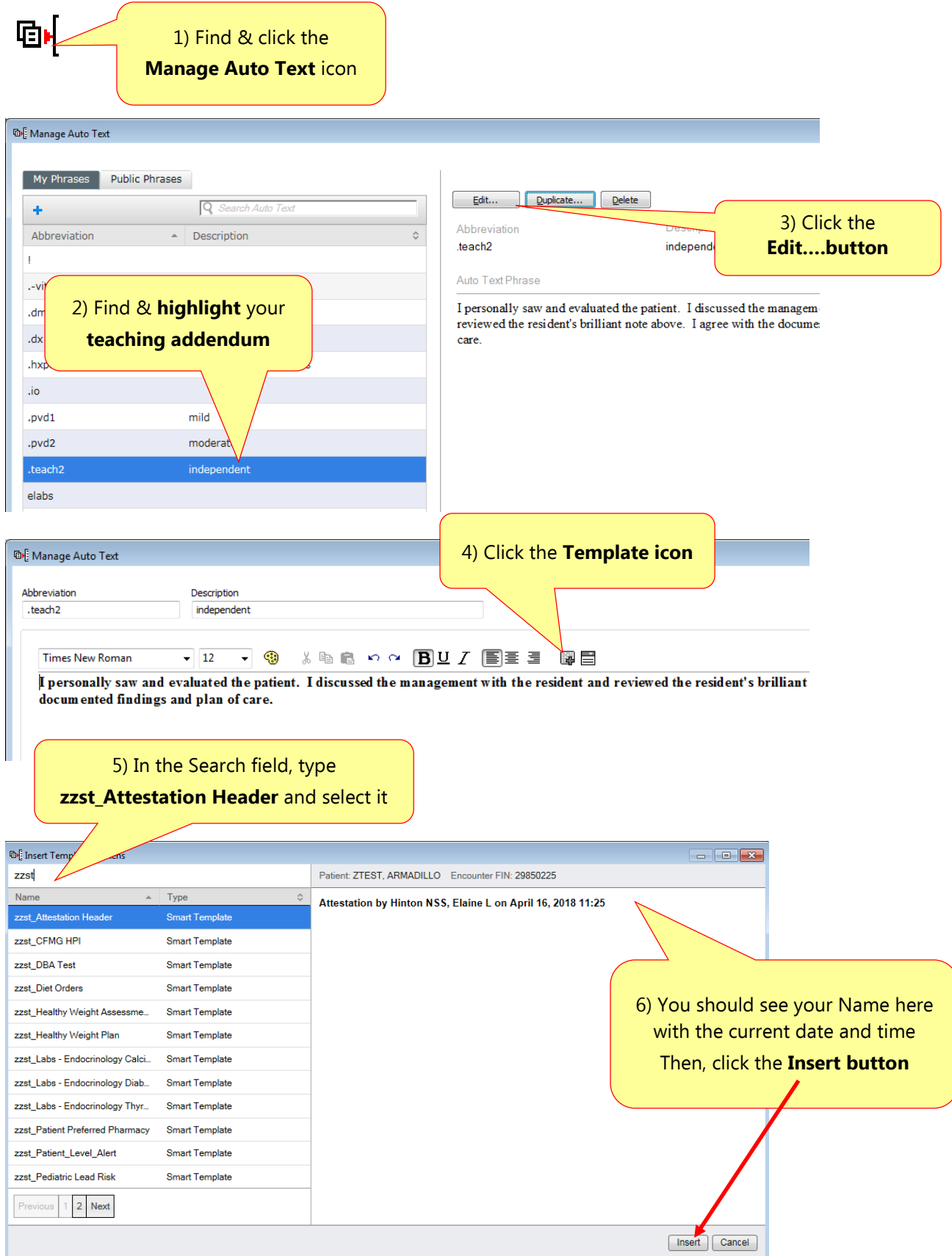

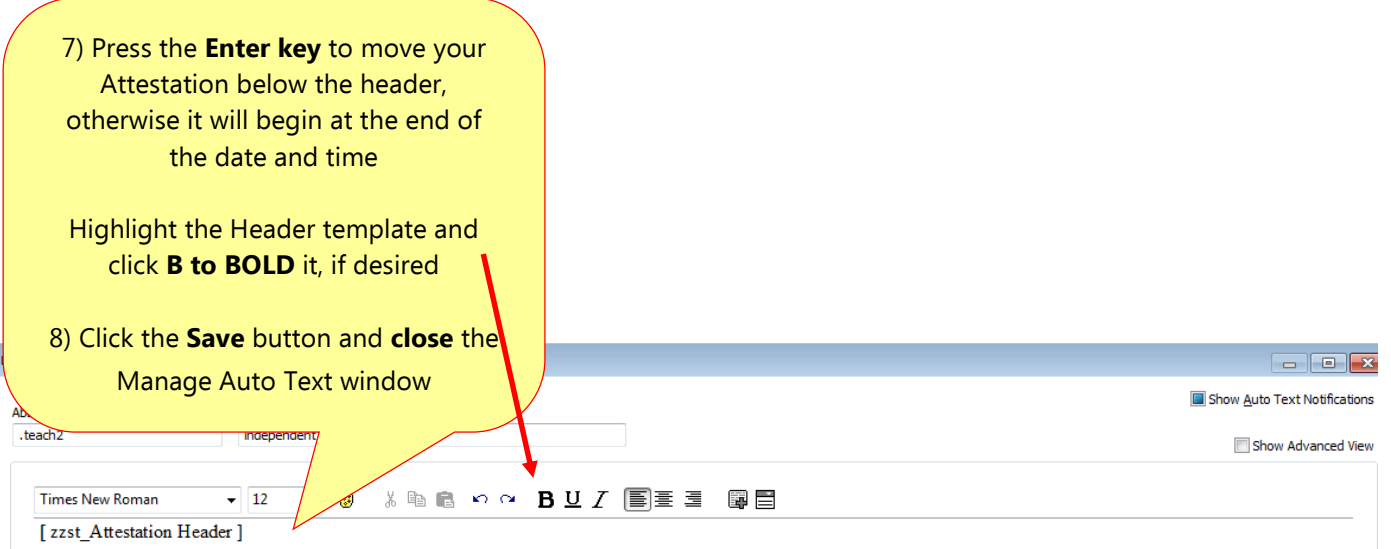

I personally saw and evaluated the patient. I discussed the management with the resident and reviewed the resident's brilliant note above. I agree with the documented findings and plan of care.

Attestation by Hinton NSS, Elaine L on April 10, 2018 12:46

I personally saw and evaluated the part of discussed the management with the resident and reviewed the resident's brilliant note above. I agree with the documented findings and plan of care.

> FYI - In this example, the Enter key was pressed twice to leave a blank line between the heading and the attestation